Министерство культуры и духовного развития Республики Саха (Якутия) Государственное бюджетное профессиональное образовательное учреждение «Якутский колледж культуры и искусств им. А.Д. Макаровой»

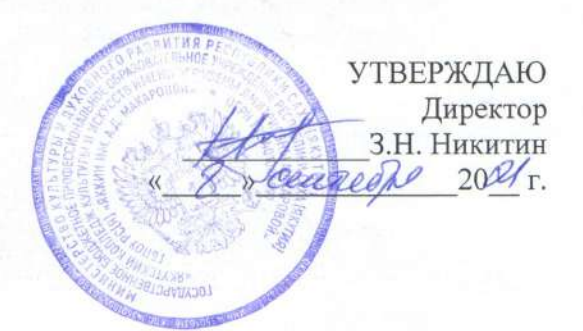

 $\mathbf{1}$ 

### РАБОЧАЯ ПРОГРАММА УЧЕБНОЙ ДИСЦИПЛИНЫ

# ЕН.01 ИНФОРМАЦИОННЫЕ РЕСУРСЫ

Рабочая программа учебной дисциплины разработана на основе Федерального государственного образовательного стандарта среднего профессионального образования по специальности 51.02.02 «Социально-культурная деятельность» по виду «Организация и постановка культурно-массовых мероприятий и театрализованных представлений», входящей в укрупненную группу специальностей 51.00.00. Культуроведение и социокультурные проекты

СОГЛАСОВАНО Зам. директора по УР /Р.А. Габышев/ » Surein 2021 г.  $\overline{\mathcal{K}}$ 

ОДОБРЕНО Методическим советом Протокол от « $8$ » Селед2021 г. № Р Председатель /О.Е. Сундупова/ cone du 2021 г.

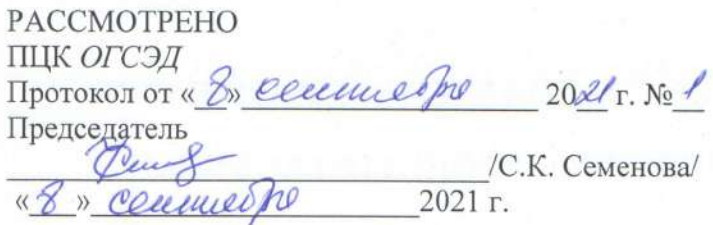

Составитель:

Жерготов Роман Петрович,

преподаватель информационных технологий ПЦК ОГСЭ ГБПОУ РС (Я) «Якутского коллелжа культуры и искусств им. А.Д. Макаровой».

# **СОДЕРЖАНИЕ**

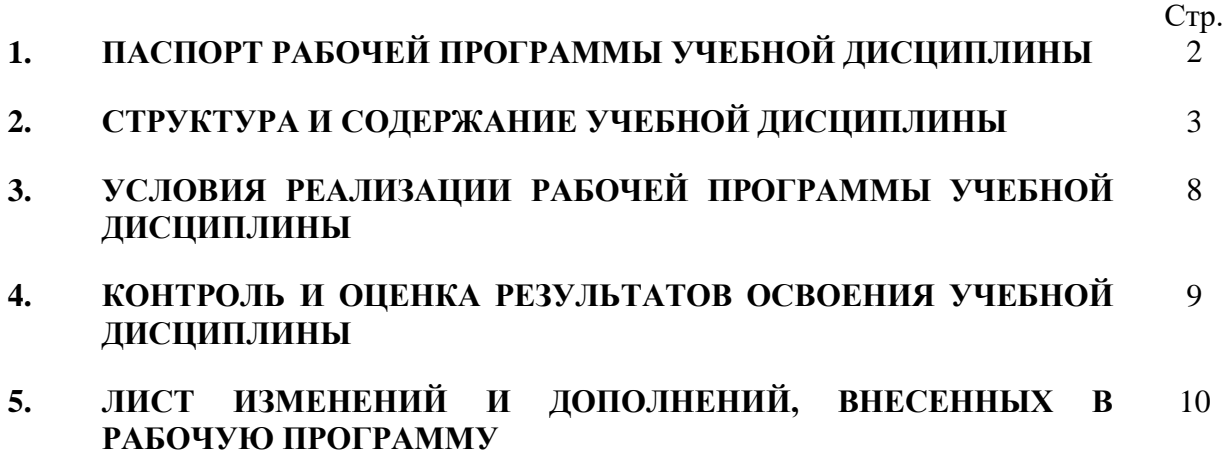

# **1. ПАСПОРТ ПРОГРАММЫ УЧЕБНОЙ ДИСЦИПЛИНЫ ИНФОРМАЦИОННЫЕ РЕСУРСЫ**

#### **1.1. Область применения программы**

Рабочая программа учебной дисциплины является частью основной профессиональной образовательной программы (Программы подготовки специалистов среднего звена) (далее-ППССЗ) среднего профессионального образования в соответствии с ФГОС СПО по специальности **51.02.02 «Социально-культурная деятельность» по виду «Организация и постановка культурно-массовых мероприятий и театрализованных представлений»,** входящей в укрупненную группу специальностей 51.00.00. Культуроведение и социокультурные проекты

### **1.2. Место дисциплины в структуре основной программы СПО (ППССЗ):**

дисциплина входит в математический и общий естественнонаучный цикл.

### **1.3. Цели и задачи дисциплины – требования к результатам освоения дисциплины: В результате освоения дисциплины обучающийся должен уметь:**

- применять персональные компьютеры для поиска и обработки информации, создания и редактирования документов;
- пользоваться компьютерными программами, Интернет-ресурсами, работать с электронными документами.

#### **В результате освоения дисциплины обучающийся должен знать:**

- теоретические основы построения и функционирования современных персональный компьютеров;
- типы компьютерных сетей;
- принципы использования мультимедиа, функции и возможности информационных и телекоммуникативных технологий, методы защиты информации.
- ПК и ОК, которые актуализируются при изучении учебной дисциплины:

ОК 2. Организовывать собственную деятельность, определять методы и способы выполнения профессиональных задач, оценивать их эффективность и качество.

ОК 3. Решать проблемы, оценивать риски и принимать решения в нестандартных ситуациях.

ОК 4. Осуществлять поиск, анализ и оценку информации, необходимой для постановки и решения профессиональных задач, профессионального и личностного развития.

ОК 5. Использовать информационно-коммуникационные

технологии для совершенствования профессиональной деятельности.

ОК 6. Работать в коллективе, обеспечивать его сплочение, эффективно общаться с коллегами, руководством.

ОК 7. Ставить цели, мотивировать деятельность подчиненных, организовывать и контролировать их работу с принятием на себя ответственности за результат выполнения заданий.

ОК 8. Самостоятельно определять задачи профессионального и личностного развития, заниматься самообразованием, осознанно планировать повышение квалификации.

ОК 9. Ориентироваться в условиях частой смены технологий в профессиональной деятельности.

ПК 1.1. Разрабатывать и осуществлять социально-культурные проекты и программы.

ПК 1.5. Использовать современные методы организации социально-культурной деятельности.

ПК 2.2. Разрабатывать и реализовывать сценарные планы культурно-массовых мероприятий, театрализованных представлений, эстрадных программ.

ПК 2.3. Осуществлять организационную и репетиционную работу в процессе подготовки культурно-массовых мероприятий, театрализованных представлений, культурнодосуговых программ.

### **1.4. Количество часов на освоение программы дисциплины:**

максимальной учебной нагрузки обучающегося 63 часа, том числе: обязательной аудиторной учебной нагрузки обучающегося 42 часов; самостоятельной работы обучающегося 21 часов.

### **2. СТРУКТУРА И СОДЕРЖАНИЕ УЧЕБНОЙ ДИСЦИПЛИНЫ 2.1. Объем учебной дисциплины и виды учебной работы**

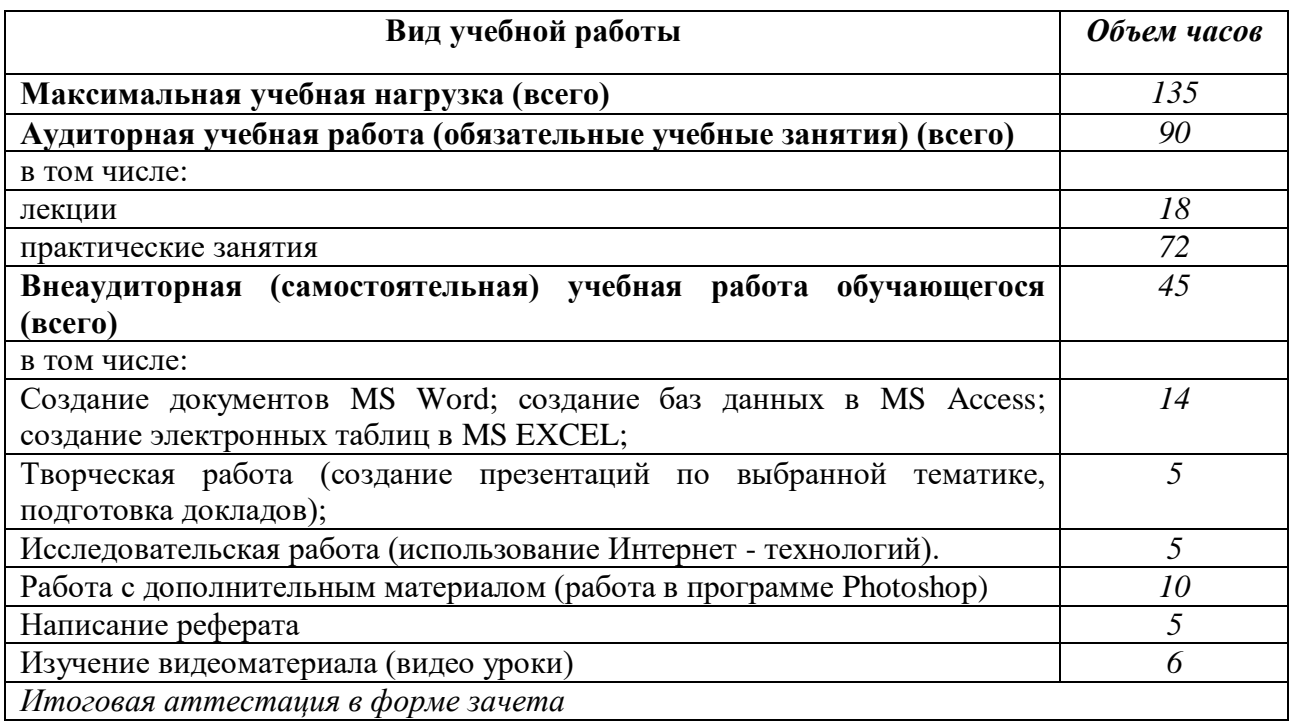

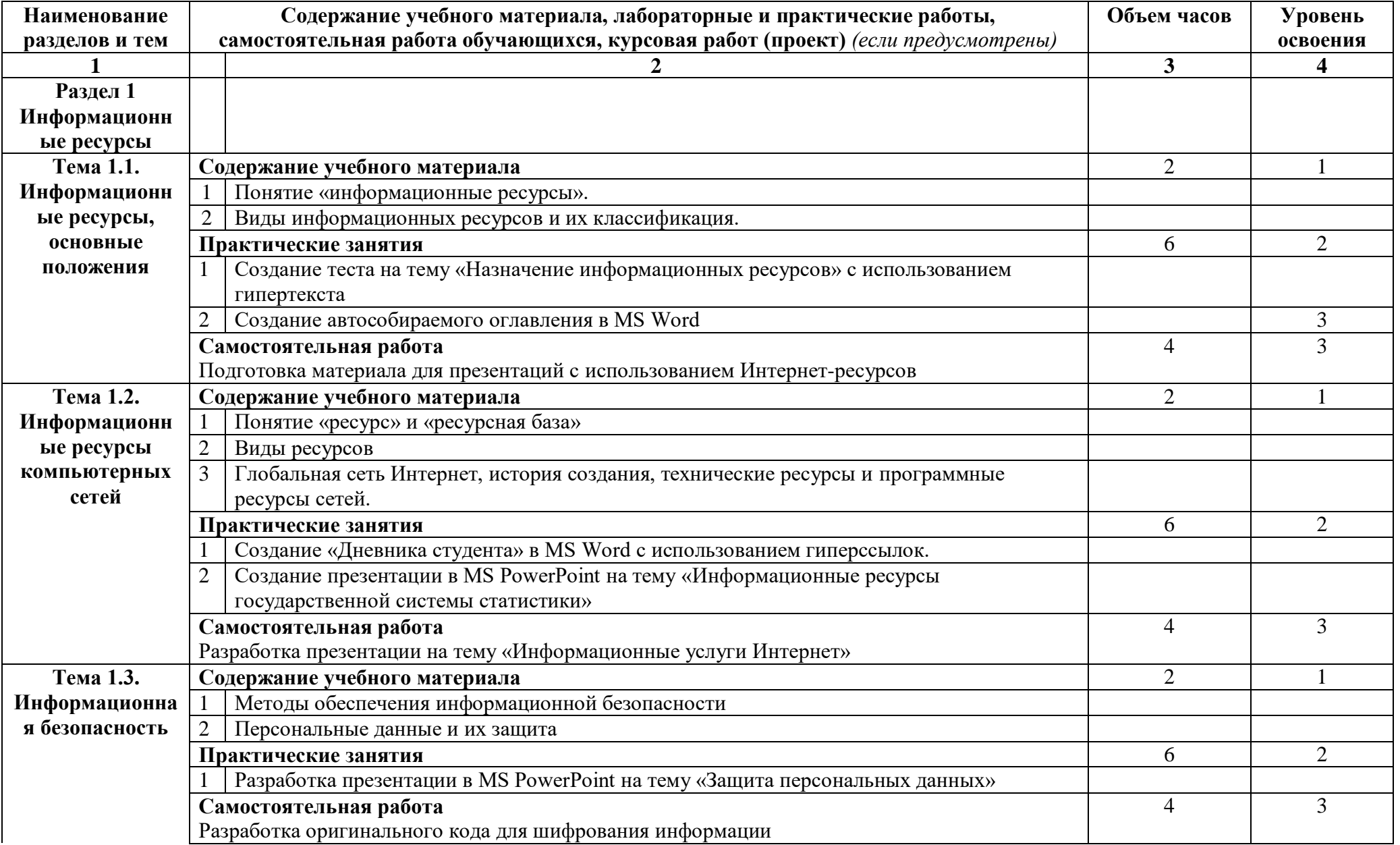

# **2.2. Тематический план и содержание учебной дисциплины «Информационные ресурсы»**

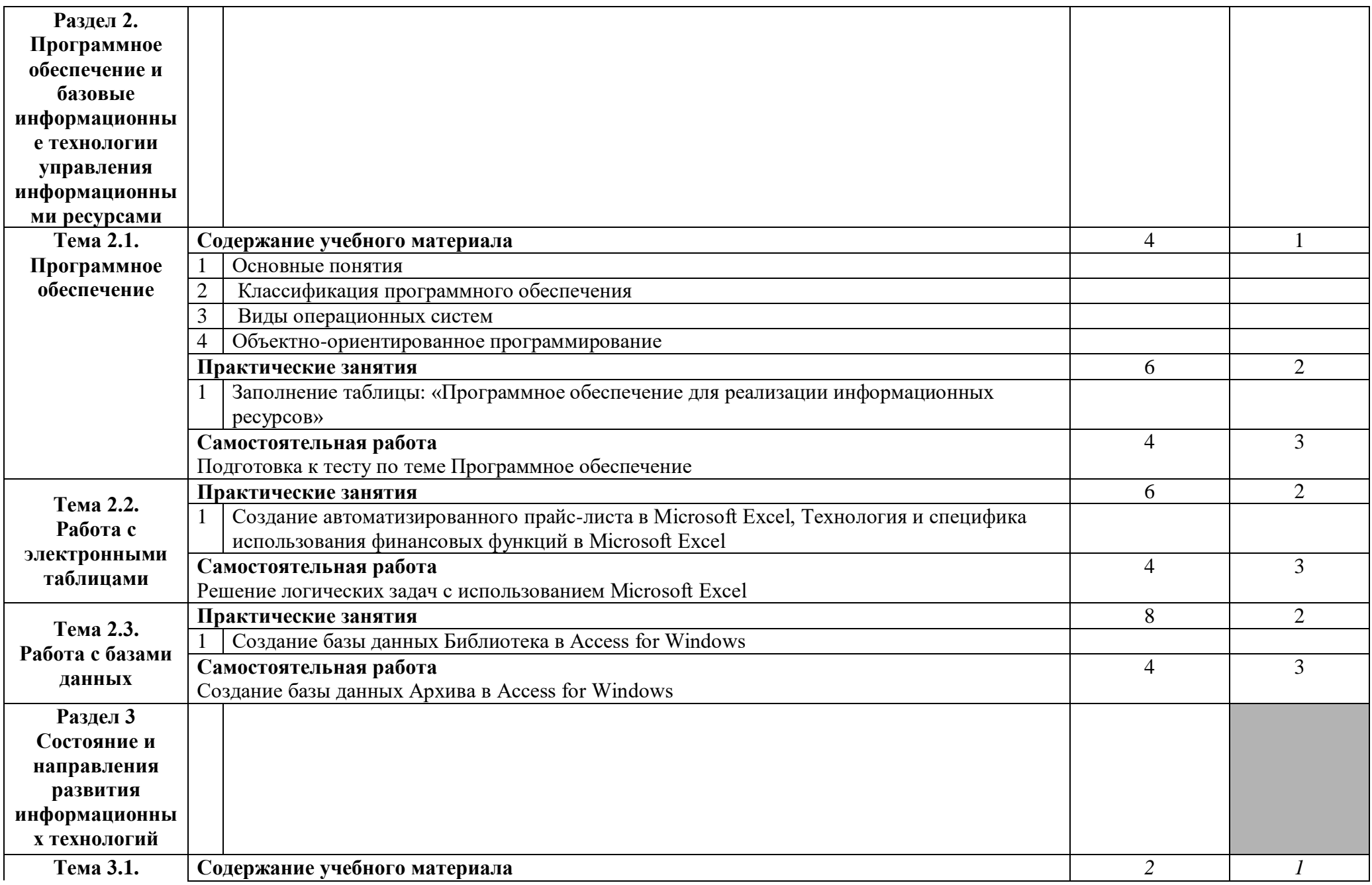

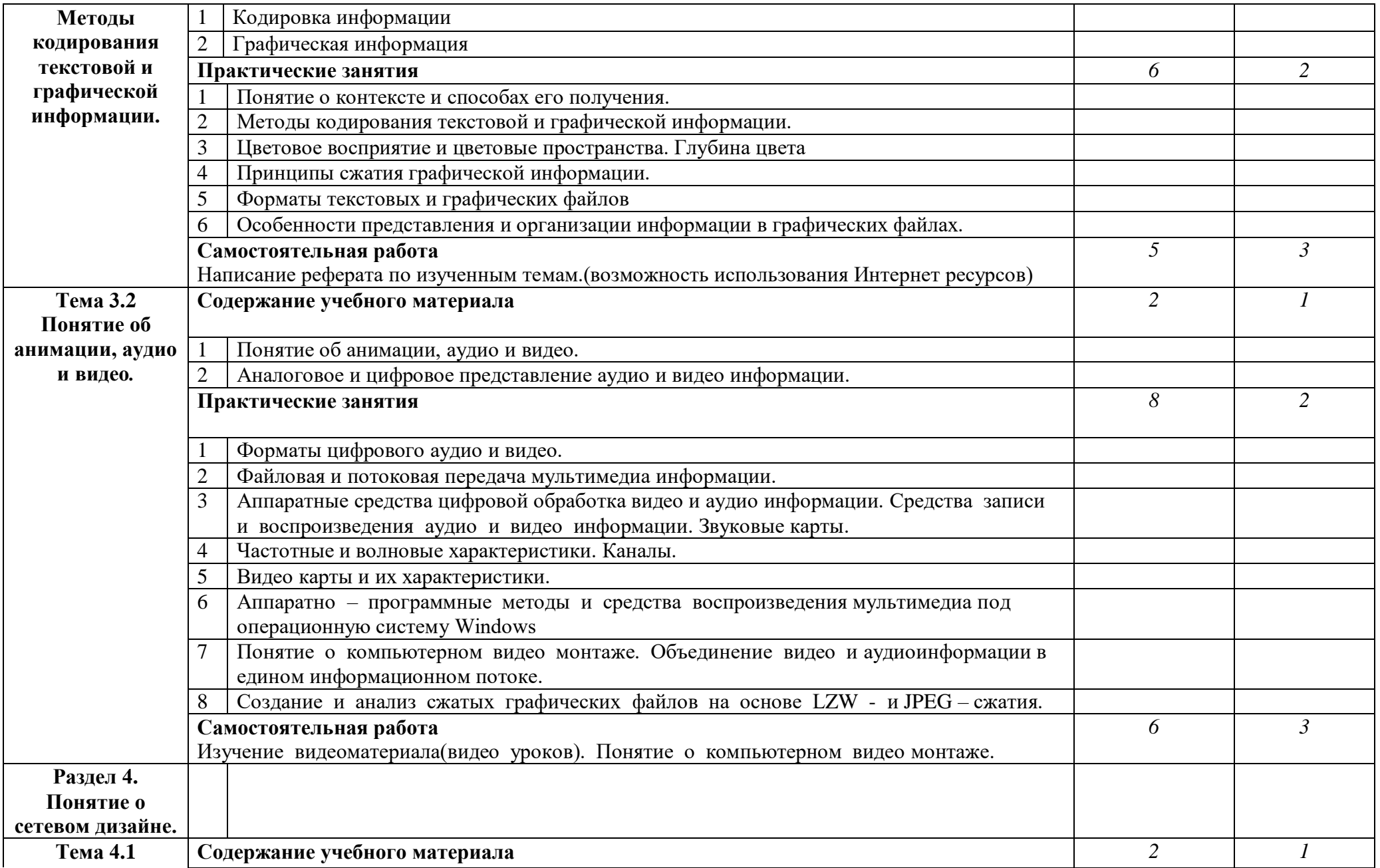

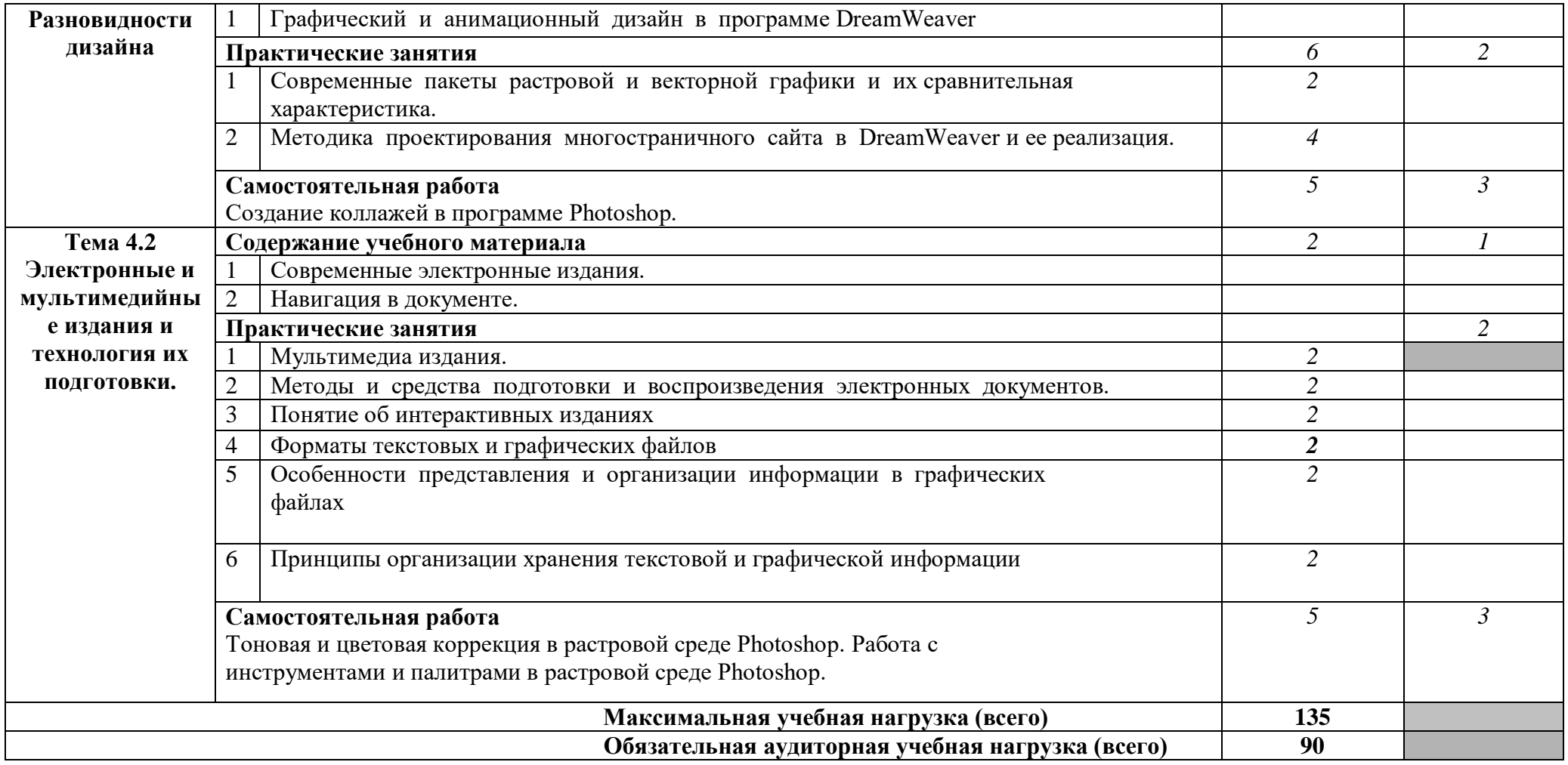

### **3. УСЛОВИЯ РЕАЛИЗАЦИИ ПРОГРАММЫ ДИСЦИПЛИНЫ**

### **3.1. Материально-техническое обеспечение**

- Реализация программы дисциплины требует наличия учебного кабинета с выходом в сеть Интернет.
- Оборудование учебного кабинета: компьютеры, доска, столы, стулья в достаточном количестве.
- Технические средства обучения: ноутбук, мультимедийный процессор, экран,.
- **3.2. Информационное обеспечение обучения**

#### **Основные источники:**

- 1. Жаров М.П.Основы информатики: учеб.пособие для СПО/М.В.Жаров,А.Р.Палтиевич, А.В.Соколов.–2-е изд.,перераб. И доп.– М.:ФОРУМ, 2009.–288 с.
- 2. Семакин И.Г.Информатика и ИКТ: практикум для 10-11 кл.:базовый уровень / И.Г. Семакин, Е.К. Хеннер, Т.Ю. Шеина – 6-е изд. – М.: БИНОМ. Лаборатория знаний, 2011. – 120с.

### **Дополнительные источники:**

- 1. Информатика и ИКТ: учеб. Для 10 кл. общеобразовательных учреждений: базовый и профильный уровни / А.Г. Гейн[и др.]. – 2-е изд. – М.: просвещение, 2012. – 272 с.: ил.
- 2. Информационные технологии в профессиональной деятельности: учеб. для студентов учреждений среднего профессионального образования/Е. Л. Федотова – М: ИД «Форум» - ИНФРА-М, 2015. - 366 с.

### **Электронные ресурсы:**

1. Российское образование. Федеральный образовательный портал: учреждения, программы, стандарты, ВУЗы, тесты ЕГЭ, ГИА Режим доступа: http://edu.ru

2. Национальный Открытый Университет "ИНТУИТ" | Бесплатное образование Режим доступа: http://www.intuit.ru/

### **4. КОНТРОЛЬ И ОЦЕНКА РЕЗУЛЬТАТОВ ОСВОЕНИЯ ДИСЦИПЛИНЫ**

**Контроль и оценка** результатов освоения дисциплины осуществляется преподавателем в процессе проведения практических занятий, а также выполнения обучающимися контрольных работ.

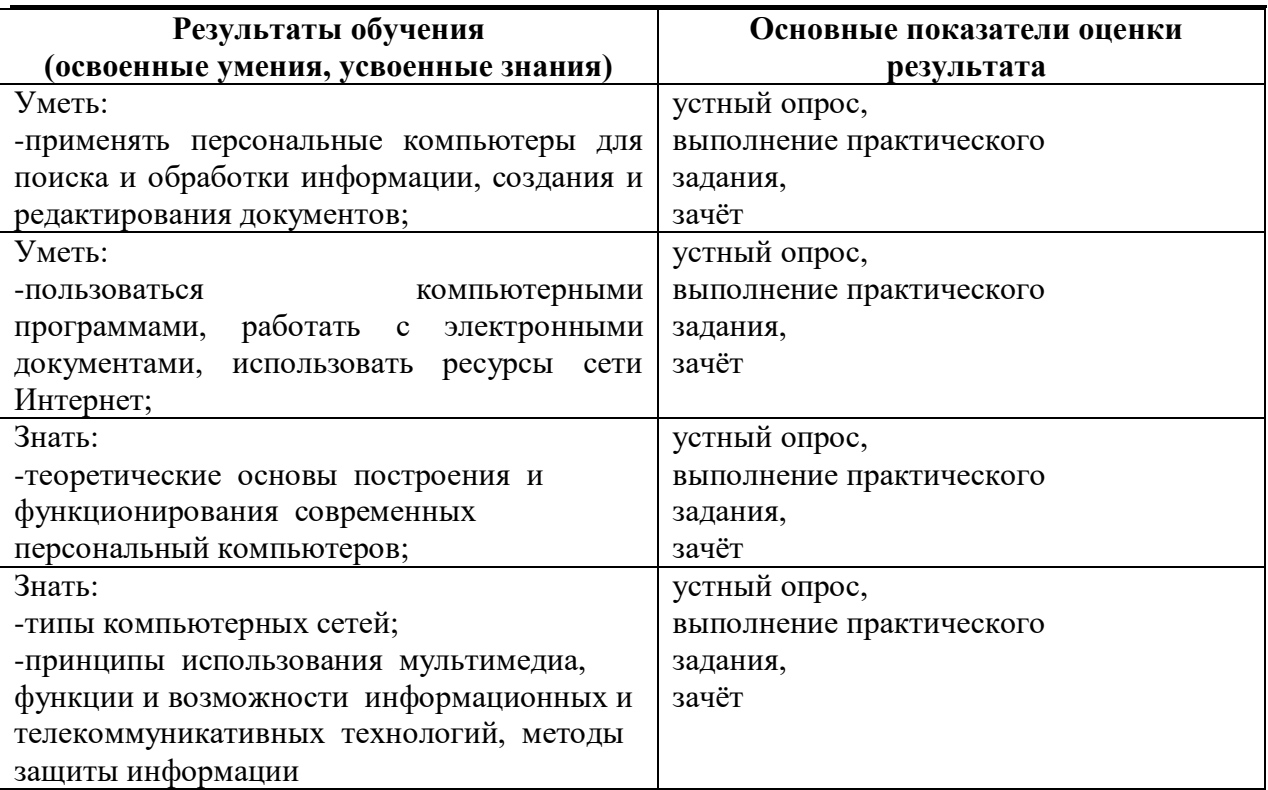

# **ЛИСТ ИЗМЕНЕНИЙ И ДОПОЛНЕНИЙ, ВНЕСЕННЫХ В РАБОЧУЮ ПРОГРАММУ**

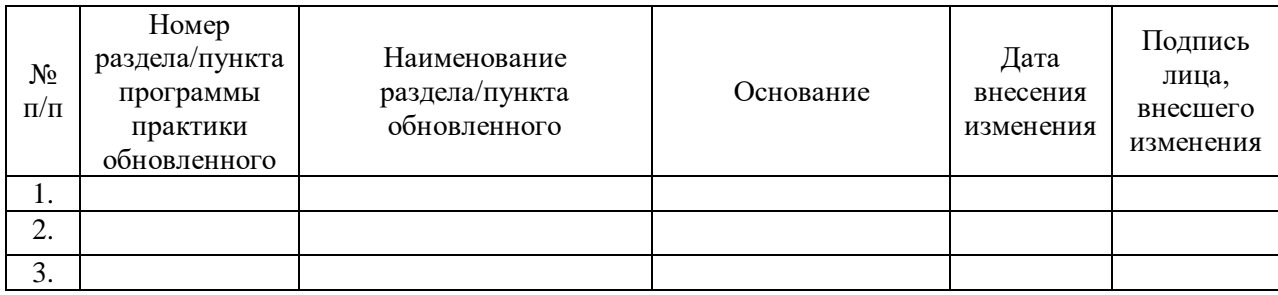